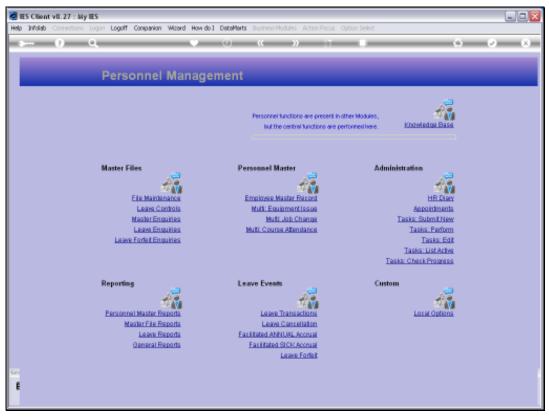

Slide 1 Slide notes: The Report for Course Attendance by Employees can be found at 'General Reports'.

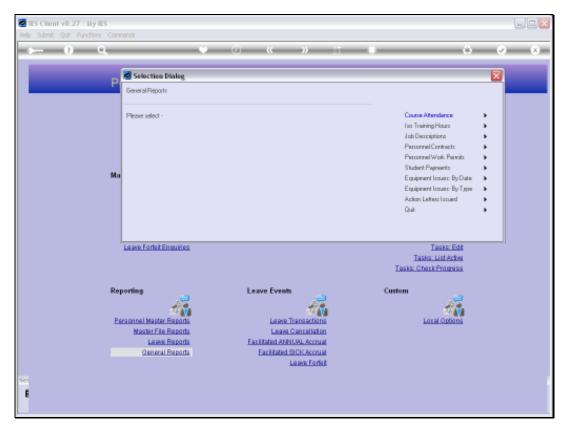

Slide 2 Slide notes:

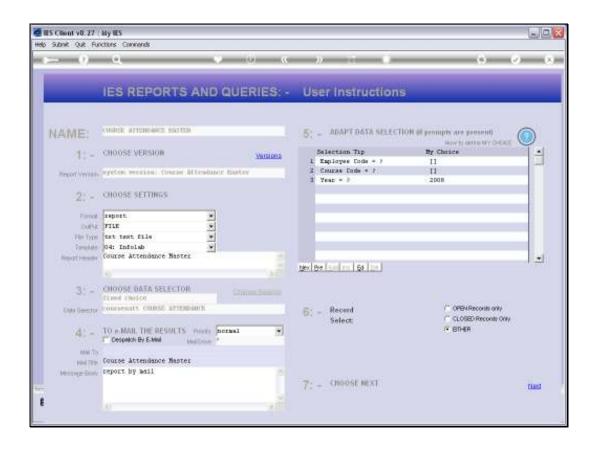

## Slide 3

Slide notes: When we select the data to include on the Report, we can include all or only some Employees, all or only some Course Codes and all Years or a specific Year.

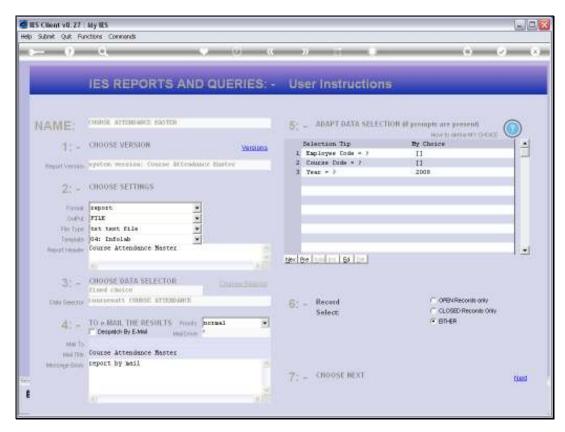

Slide 4 Slide notes:

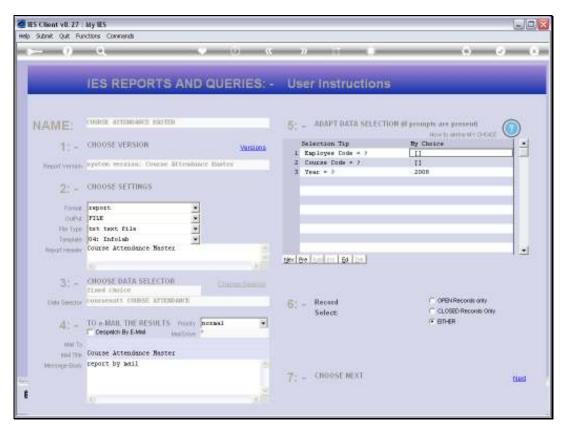

Slide 5 Slide notes:

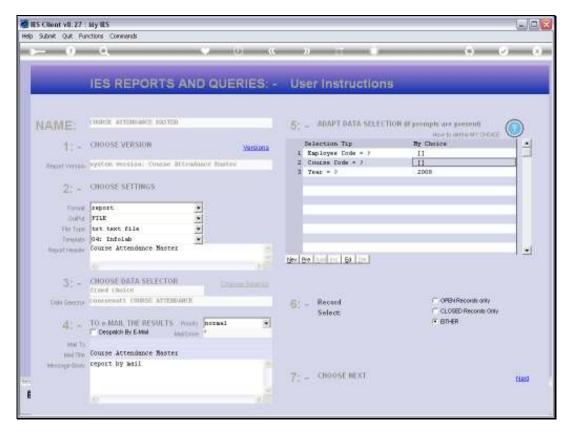

Slide 6 Slide notes:

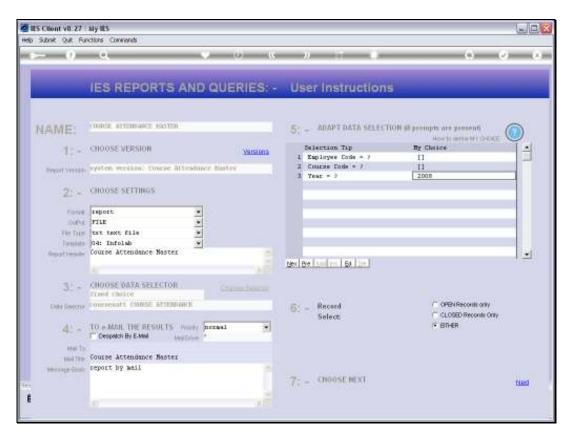

Slide 7 Slide notes:

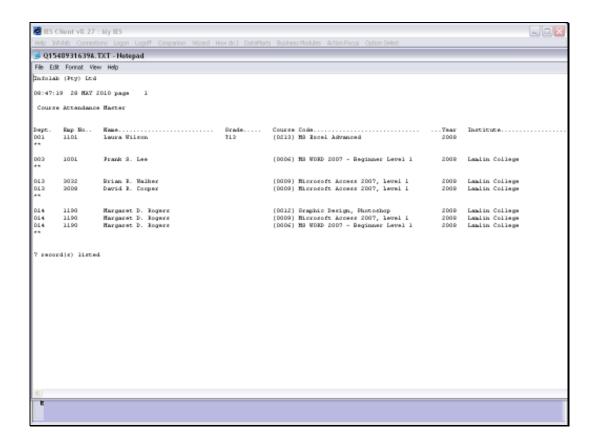

## Slide 8

Slide notes: The result is sorted by Employee within Department, but the Report supports User Versions and can also be organized differently if so desired.

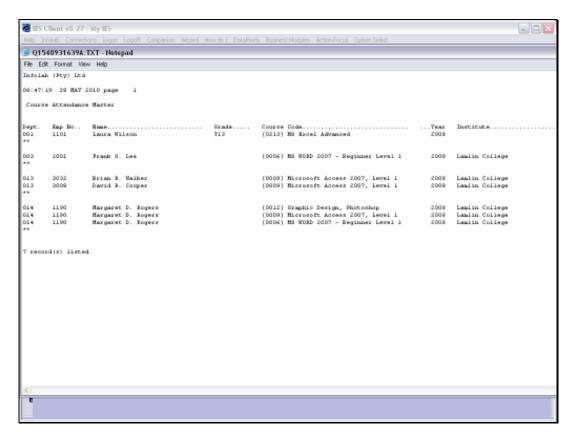

Slide 9 Slide notes: